### **Linux as an Operating System**

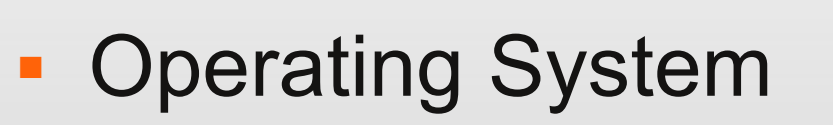

- A program without which your computer cannot work
- **It makes your computer work**
- It makes MS Word work on your computer
- **It makes MS Excel work**
- **Microsoft Windows is an operating system**
- **Linux is an operating system**

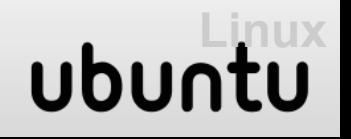

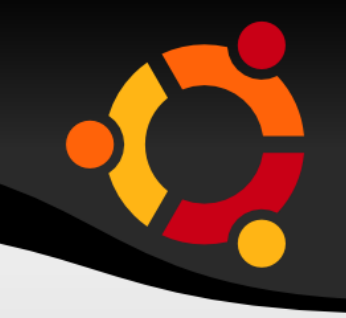

- The philosophy of Linux
	- **Shared freely**
	- Updates downloaded free of charge
- Under windows copying programs is illegal
	- If you do you are a software pirate
- **Under Linux sharing software is entirely legal** 
	- **It is encouraged**
	- One CD can be used to install Linux on many computers

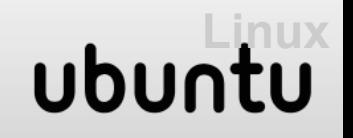

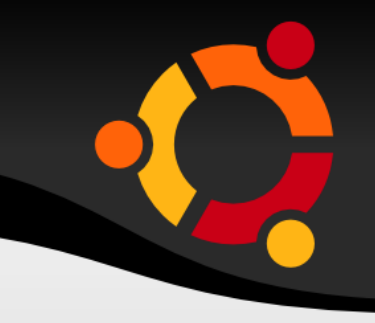

- You can give copies of the CD
- **Can receive free copies from Linux developers**
- Free help can be found through Linux community forums
- **Different distributions of linux** 
	- Red hat
	- **OpeSusie**
	- **Mandriva**
	- **Fedora etc**

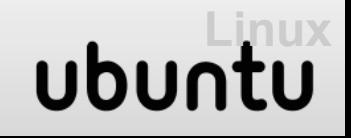

# **Ubuntu Distribution**

- Ubuntu started in 2004
	- **Mark Shuttleworth**
	- **Community developed**
	- **Filter Exercise** From internet
- **Live-CD** 
	- Can be used directly from CD
- **Ubuntu operating system comes** with application software by default
- Windows has limited software that comes with it

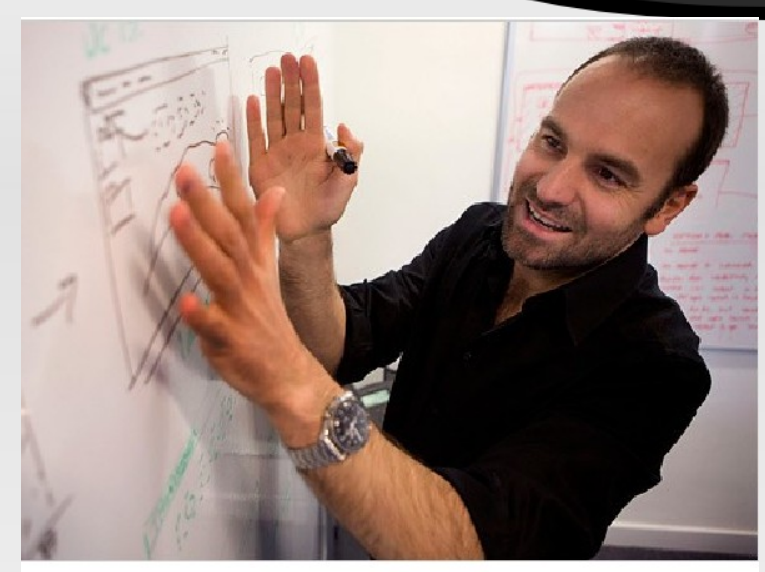

lead evangelist for Ubuntu Linux, in his company's office in London

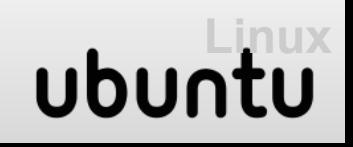

# **Ubuntu vs MS Windows**

- Ubuntu
	- OS Free
	- OpenOffice Free
- Windows
	- OS ranging from M1,040 to M2,280
	- MS Office 2007 M3,550

### Ubuntu Linux and viruses:

#### •There are less than 1000 known linux viruses

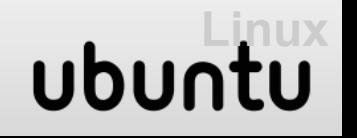

## **Ubuntu Gnome Desktop**

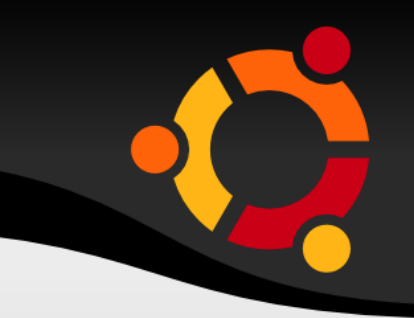

- Ubuntu desktop looks different from that of Windows
	- Ubuntu desktop
		- Has two task bars panels
		- Top panel
			- **Starting applications** 
				- **Education**
				- **Office**
			- Places home folder
				- **Documents**
				- **Pictures**
				- **Music storage devices**
			- Configuring the system
				- **Preferences and Administration**

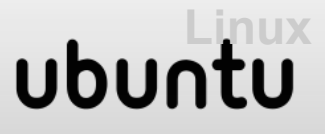

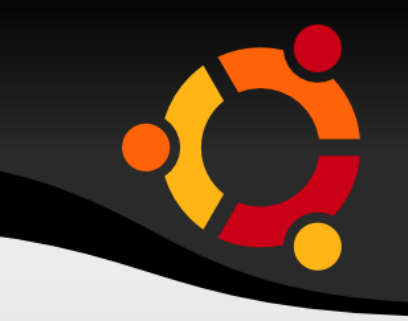

- **Bottom panel** 
	- **Programmes minimize to this panel**
	- **Show desktop button**
	- **Workspaces** 
		- **You can switch between the workspaces**
		- Can have up to 36 workspaces

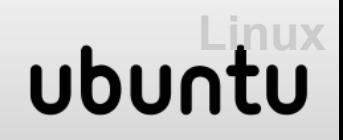

# **KDE Desktop and others**

- Can choose from login window
- **K Desktop Environment** 
	- **Has one panel**
	- **Known as KDE**
	- **Ubuntu with K Desktop Environment Kubuntu**
- XFCE environment
	- **Easy to install on computers with low memory**
	- Ubuntu with XFCE environment Xubuntu
- **Edubuntu**

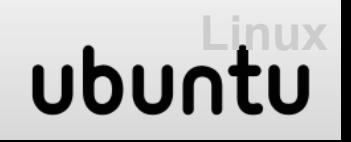